# CDASH Conformance Rules for Using Controlled **Terminologies**

*LPO Webinar Series: CDASH Conformance Session 3*

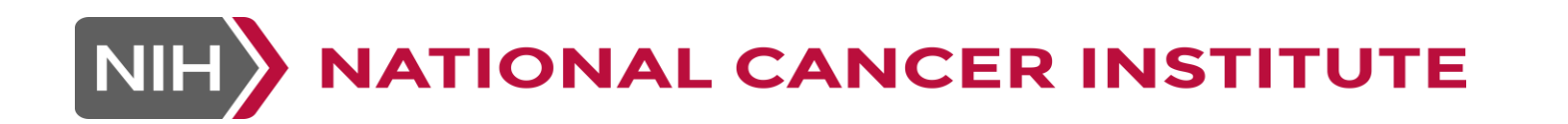

#### CDASH Conformance Rules Webinar Series

- CDASH Conformance Rules describe how to "conform" to the CDASH standard in such a way that the "harmonization" with SDTM is maintained
- **This Webinar Series will cover each** conformance rule, with examples of which rules are "built in" to the NCI GLIB ALS and how they have been addressed

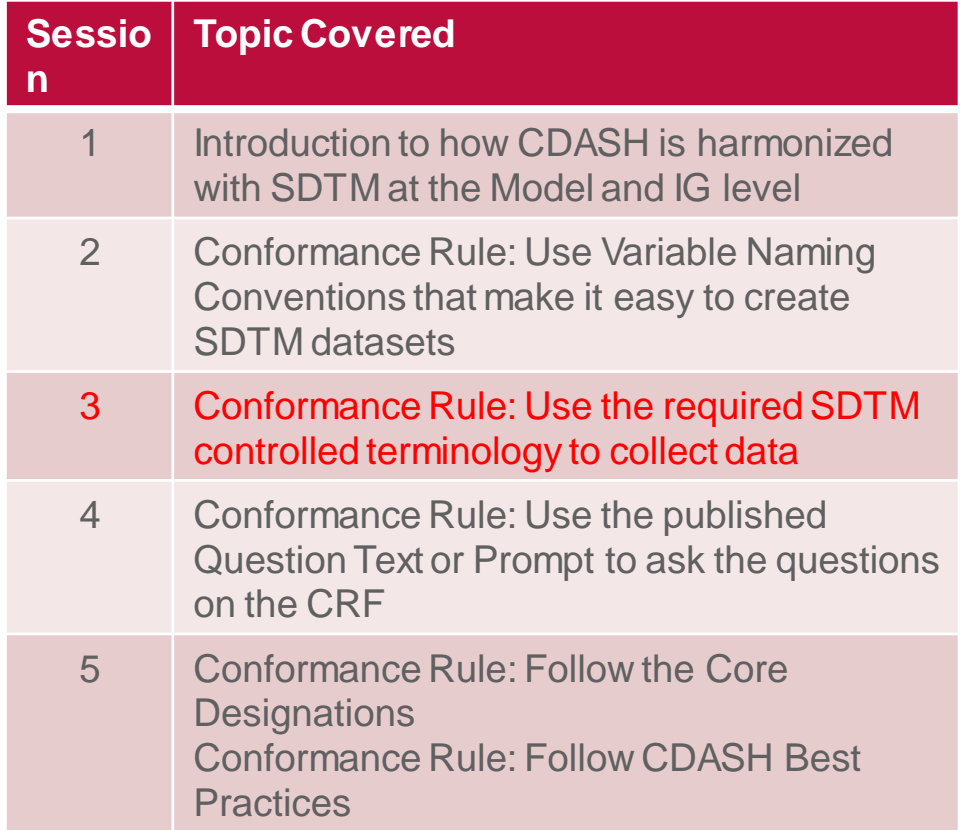

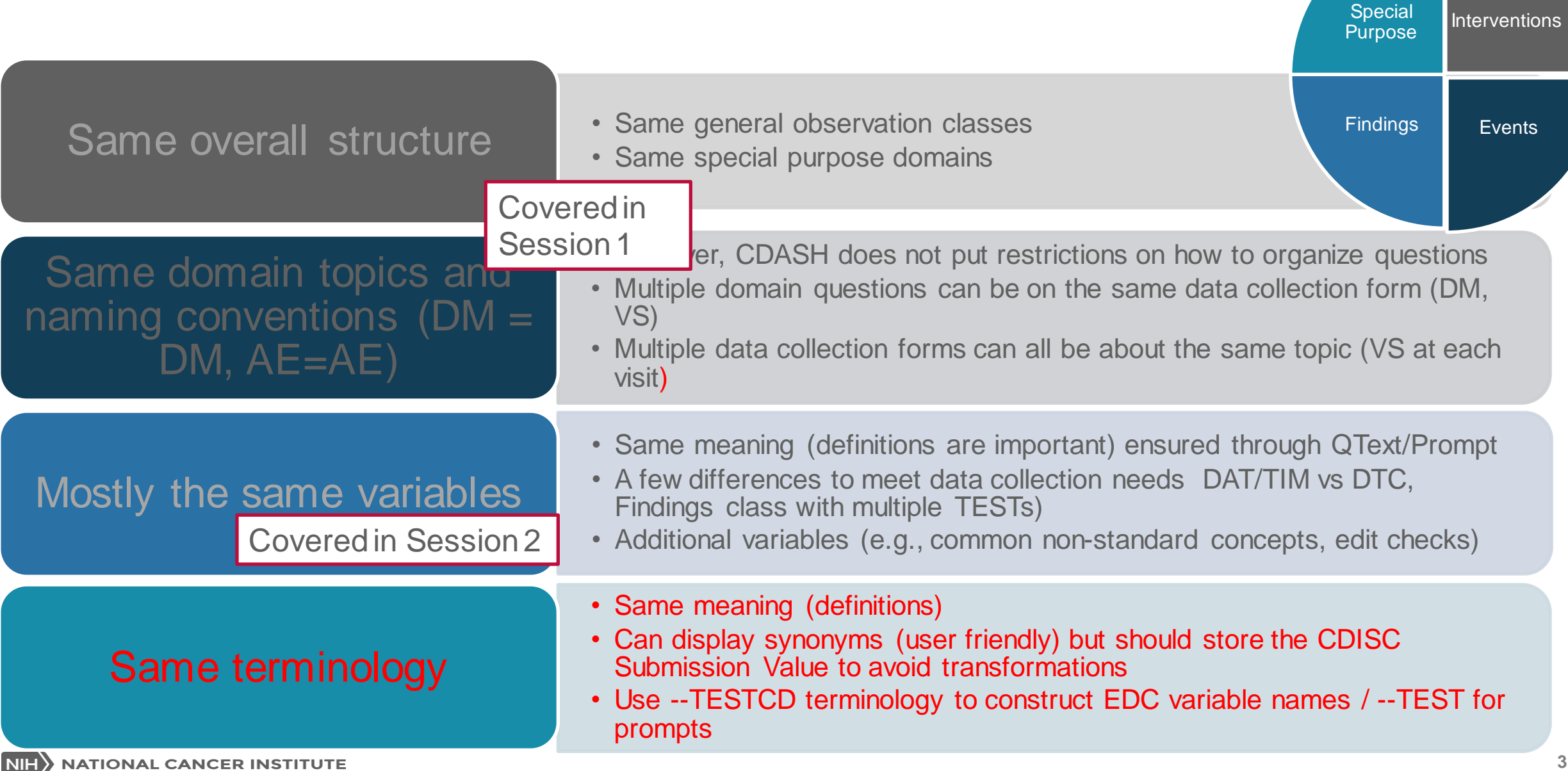

# CDASH Conformance

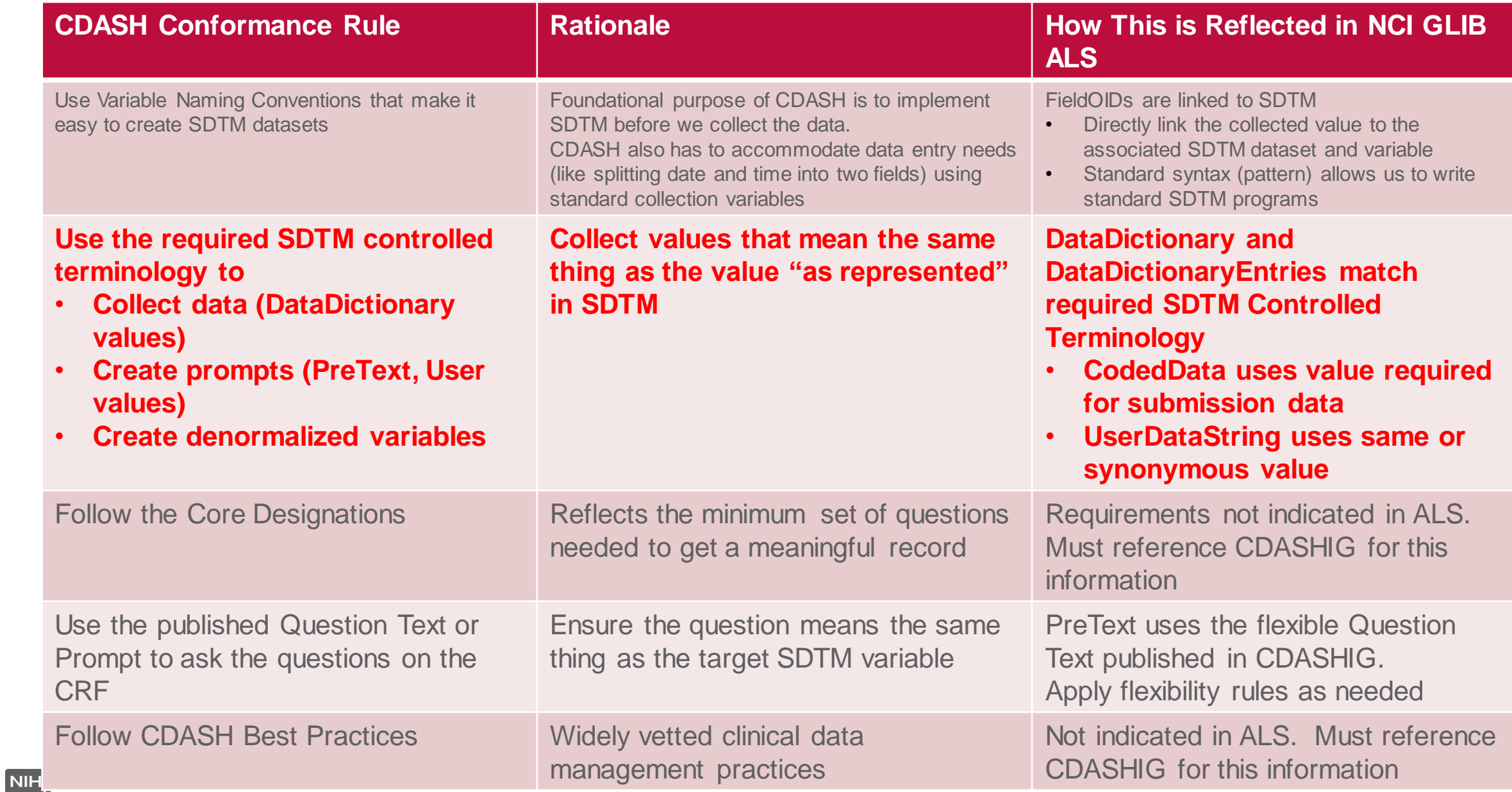

#### SDTM Controlled Terminology

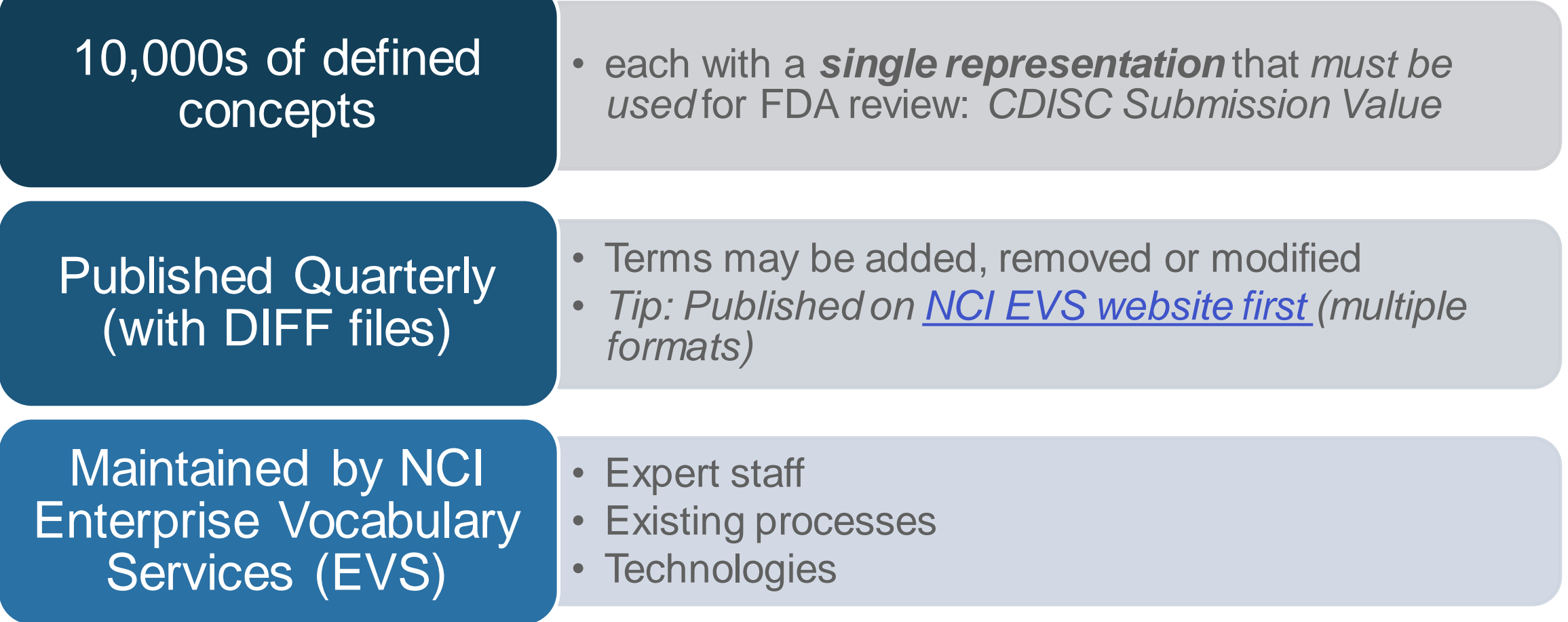

#### Controlled Terminology Conformance

# **Use as published**

- For **data collection**, synonyms (including NCI Preferred terms) *may be* used to display values on the CRF
- *For SDTM, use only the CDISC Submission Value and use the exact spelling and case - Store in EDC Variable*

# **Extensibility**

- If No, no other values may be added to this codelist
- If Yes, other values may be added
	- First, confirm that the value you need is not already there - look at synonyms and definitions

#### CT Documentation Content

- SDTM Controlled Terminology (CT) Published in multiple file formats (e.g., .xls, .pdf, .odm, .csv)
- **No matter which file format you use, the content for each version is the same in all of them**
- Review the structure and content of Excel and PDF files:

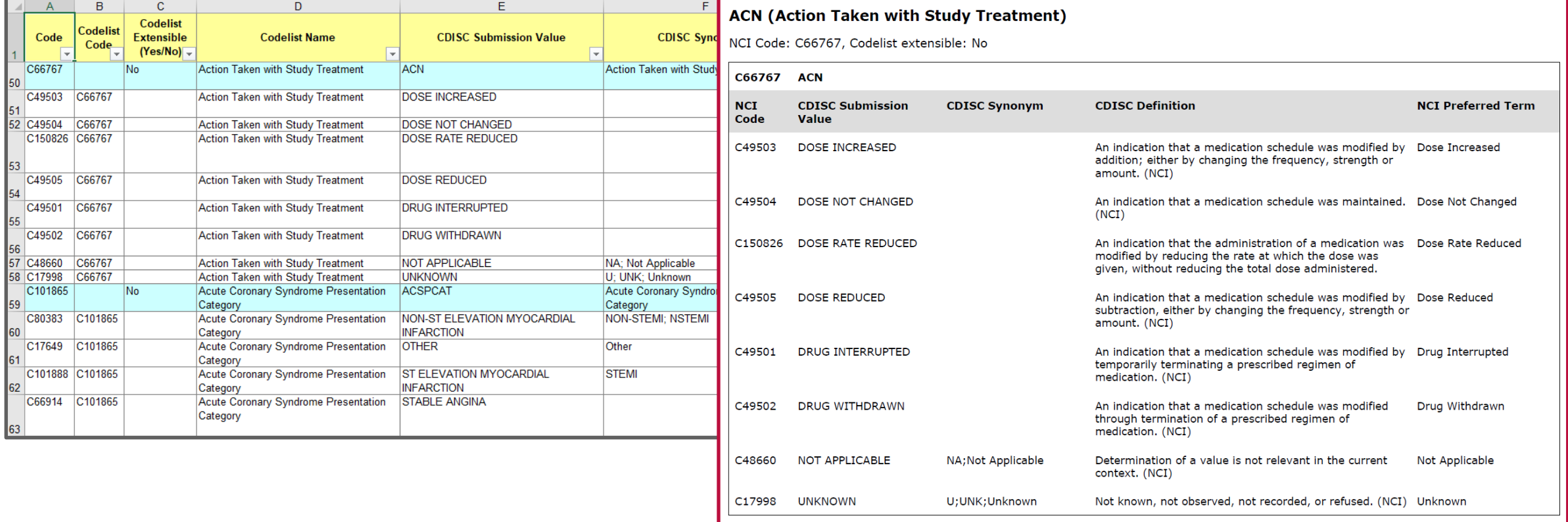

Hint: If you don't know the Codelist (long) Name, you can search for the codelist short name (the one that is specified for the variable in SDTMIG or CDASHIG) in the **PDF** file.

U;UNK;Unknown

**8**

Not known, not observed, not recorded, or refused. (NCI) Unknown

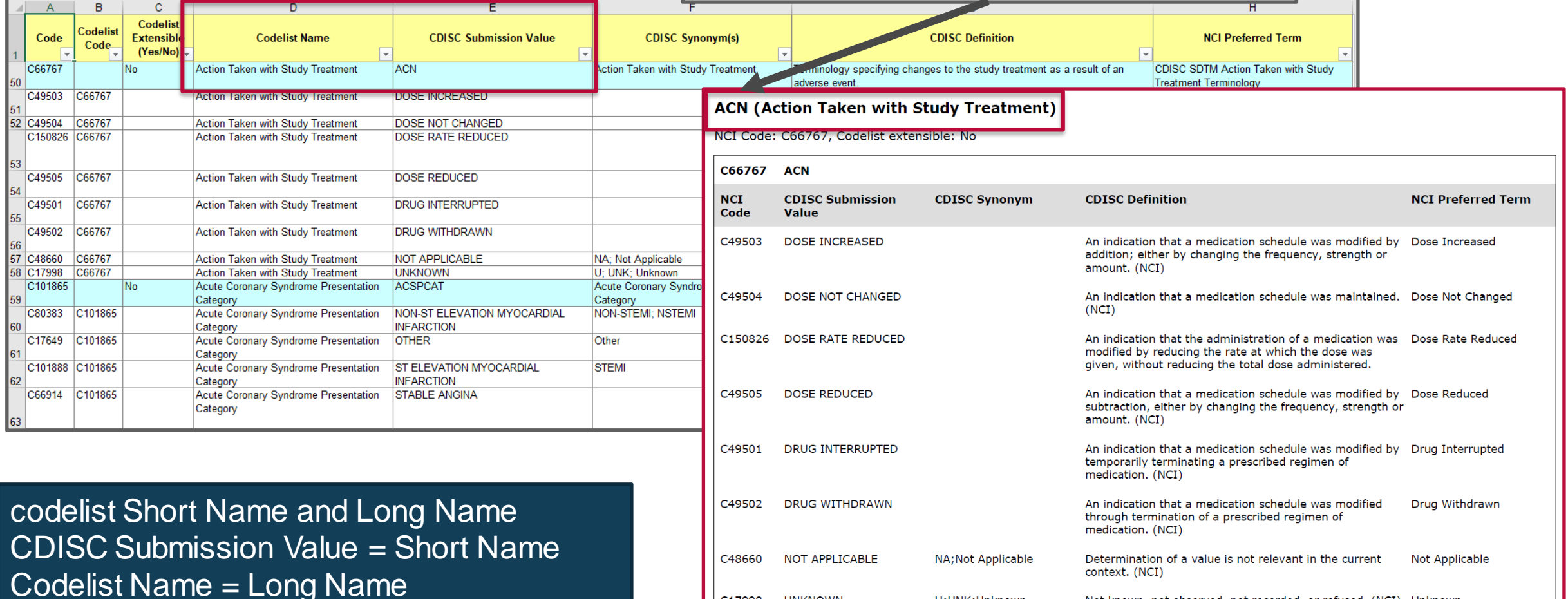

C17998

**UNKNOWN** 

NIH) NATIONAL CANCER INSTITUTE

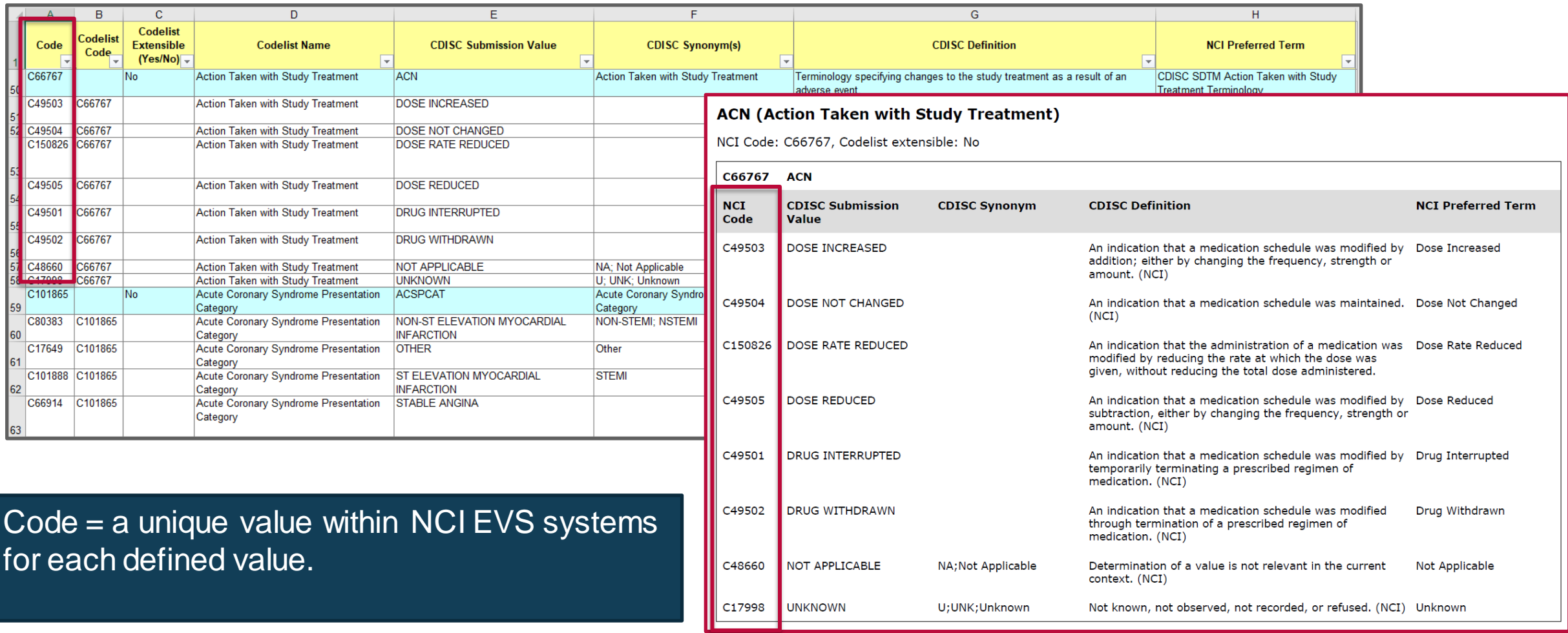

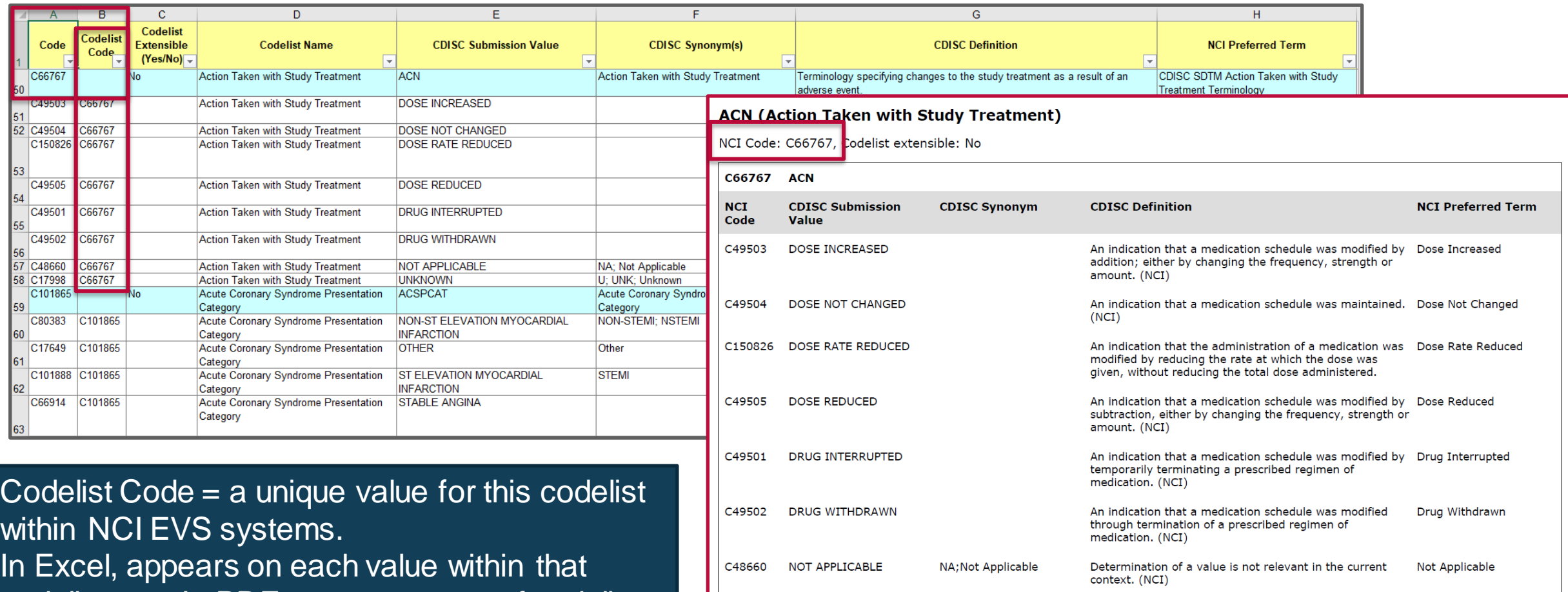

C17998

**UNKNOWN** 

U;UNK;Unknown

codelist, too. In PDF, appears at top of codelist.

Not known, not observed, not recorded, or refused. (NCI) Unknown

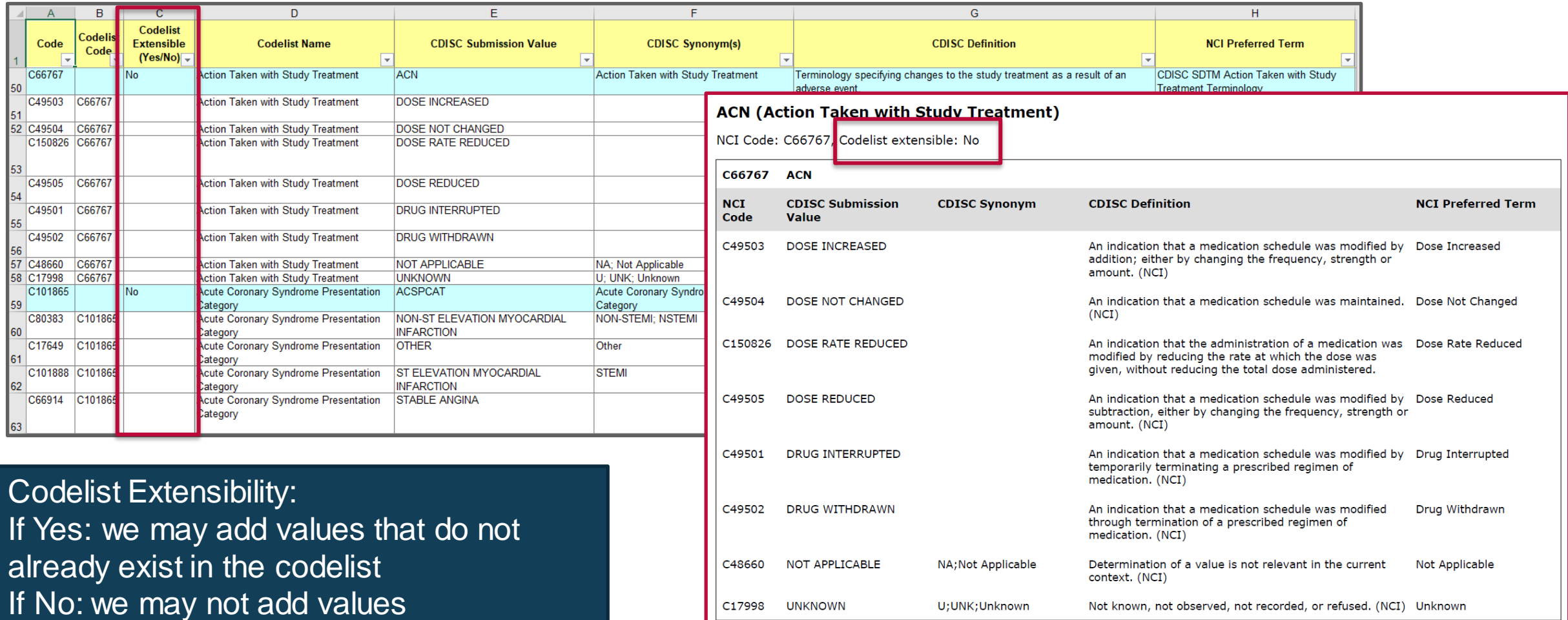

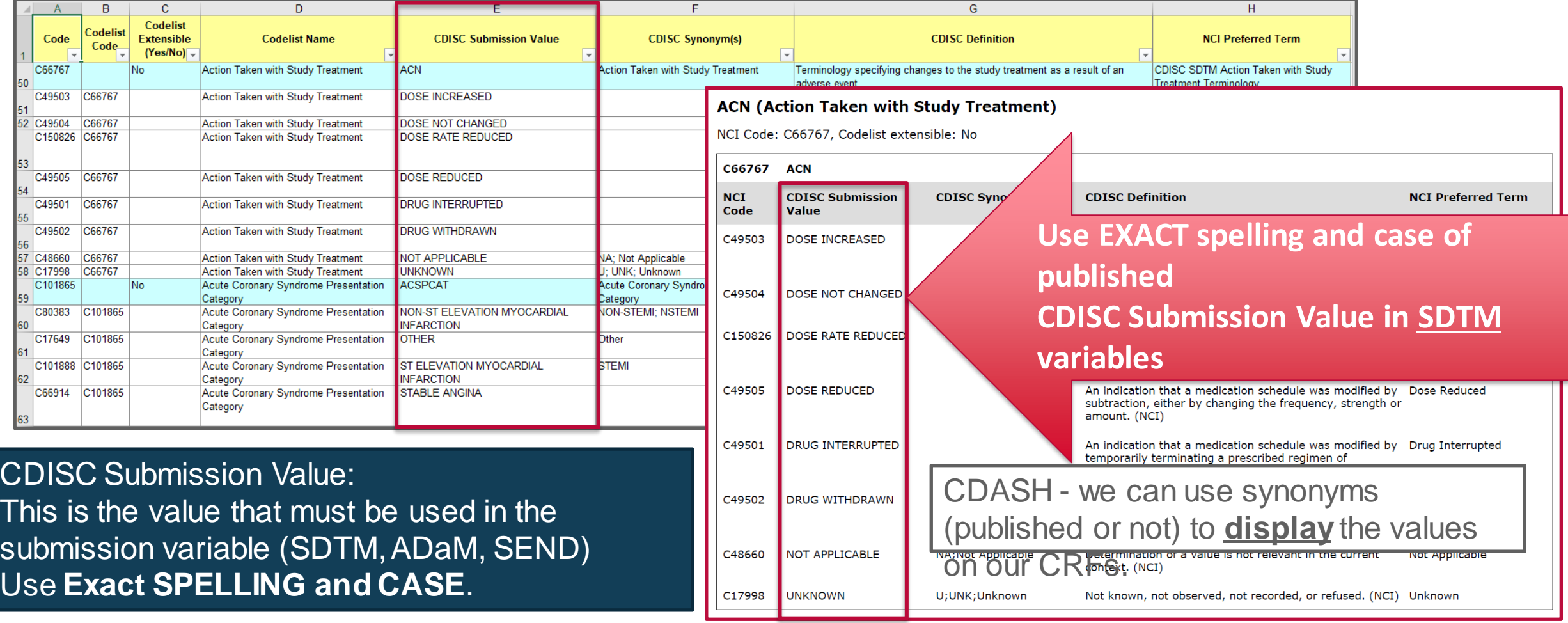

#### How this is implemented in the NCI GLIB ALS

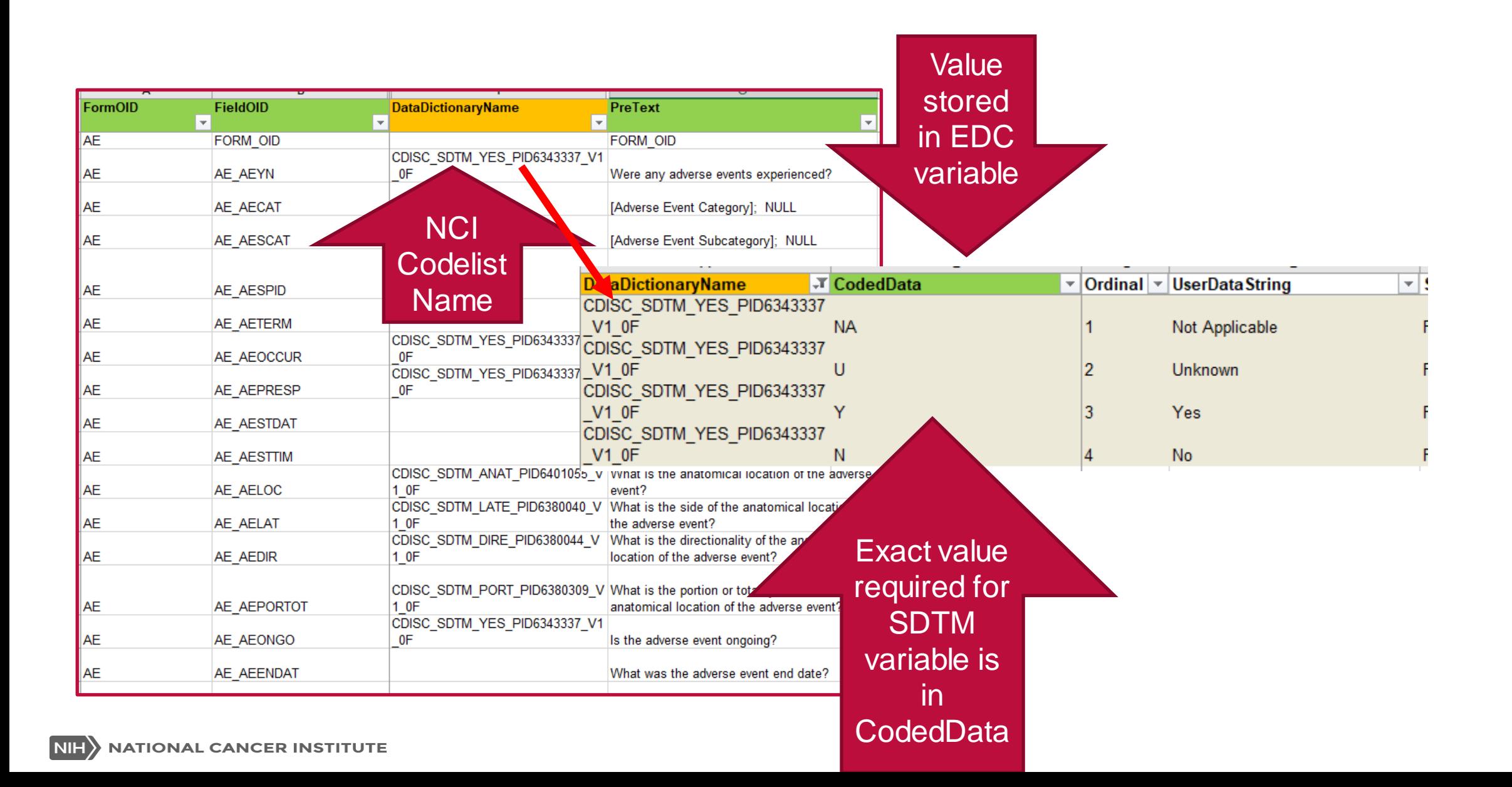

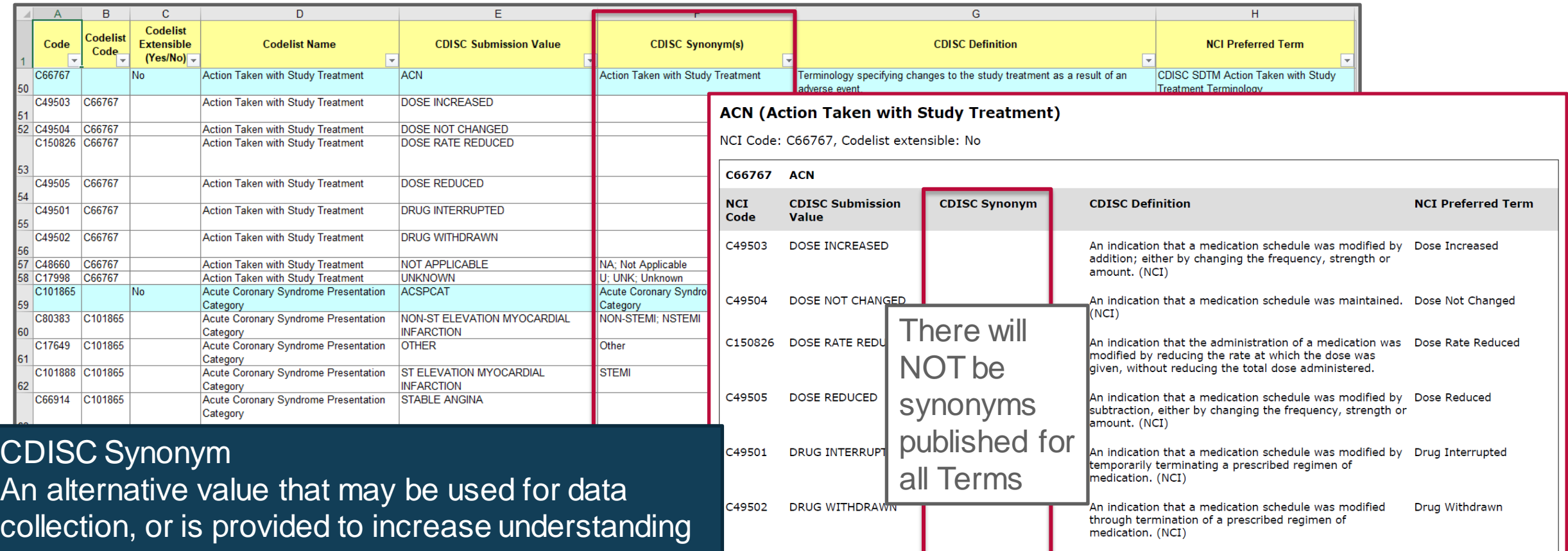

C48660

C17998

**NOT APPLICABLE** 

**UNKNOWN** 

NA; Not Applicable

U;UNK;Unknown

of the meaning for this value. Not all possible synonyms are included.

Not Applicable

Not known, not observed, not recorded, or refused. (NCI) Unknown

Determination of a value is not relevant in the current

context. (NCI)

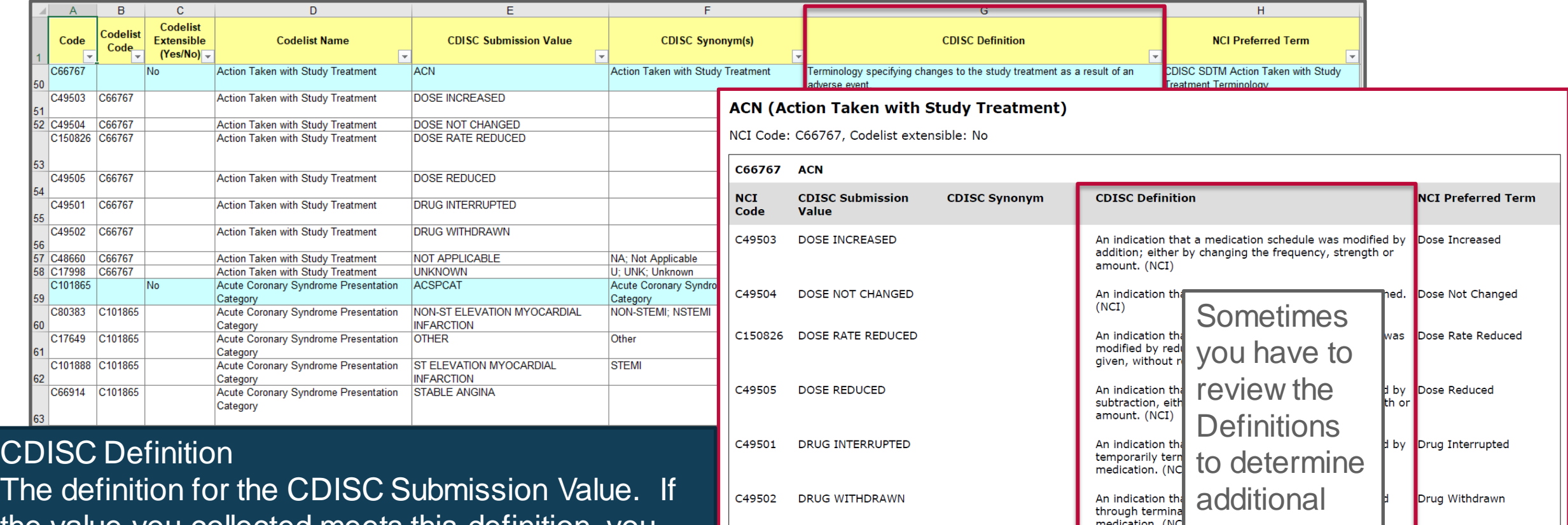

**NOT APPLICABLE** 

**UNKNOWN** 

NA; Not Applicable

U;UNK;Unknown

C48660

C17998

the value you collected meets this definition, you must use the associated CDISC Submission Value in your submission data.

Not Applicable

Unknown

Not known, not observed, not recorded, or refused, (NCI)

Determination o context. (NCI)

synonyms

# Example: Allowed Synonym Based on Definition

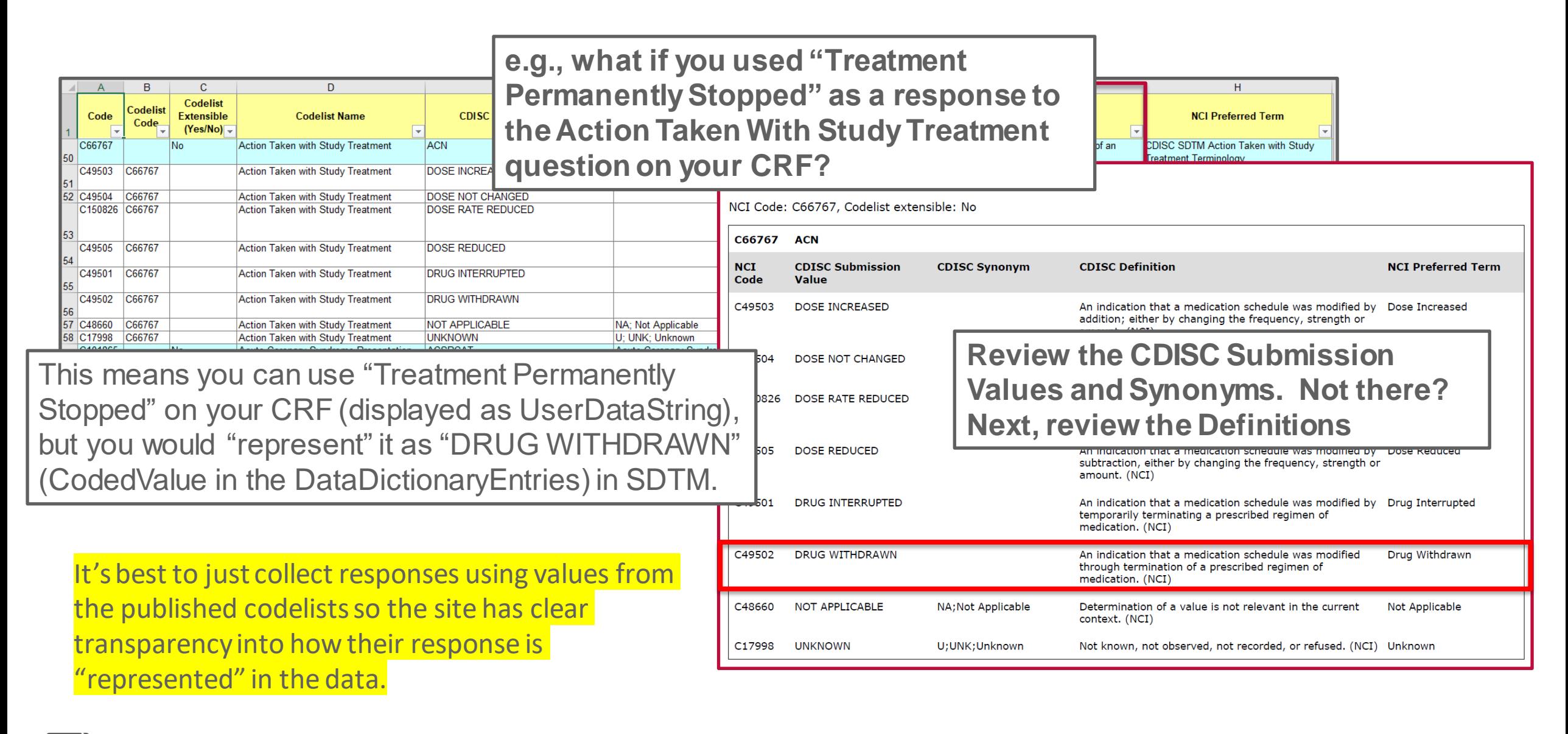

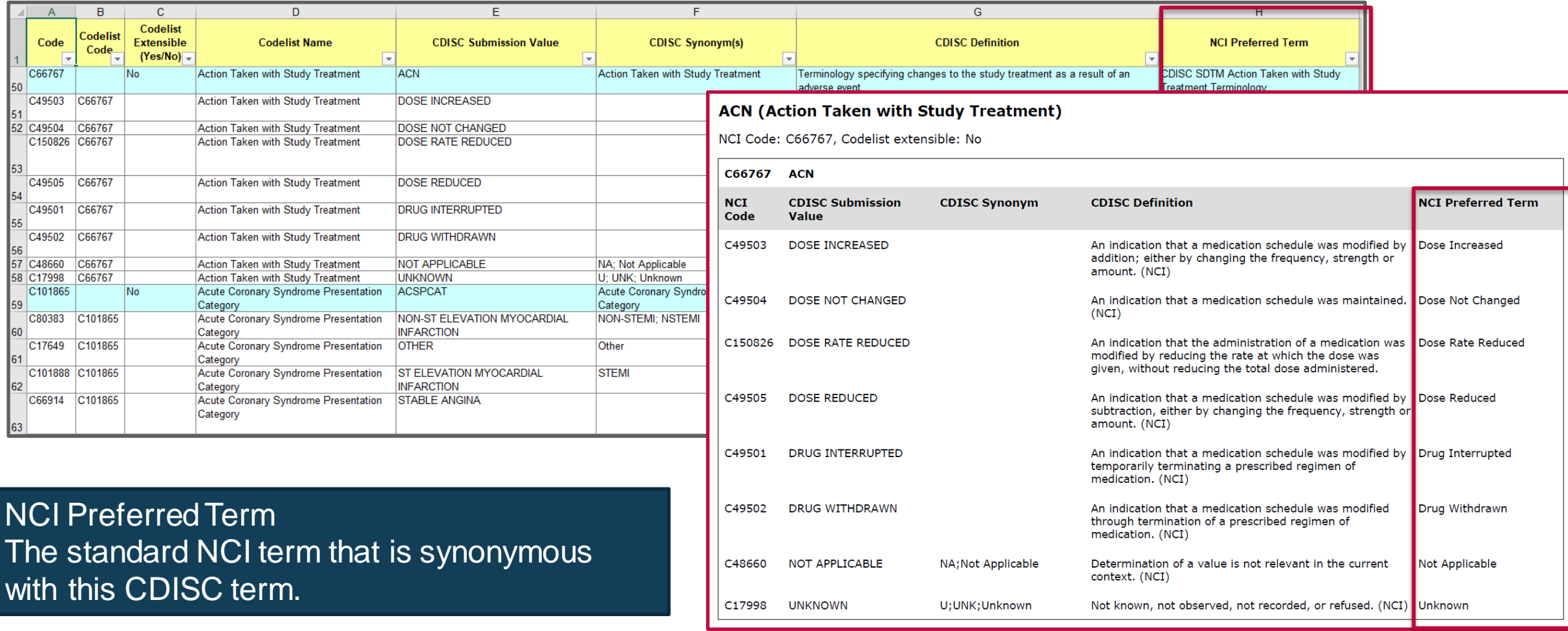

#### How this is implemented in the NCI GLIB ALS

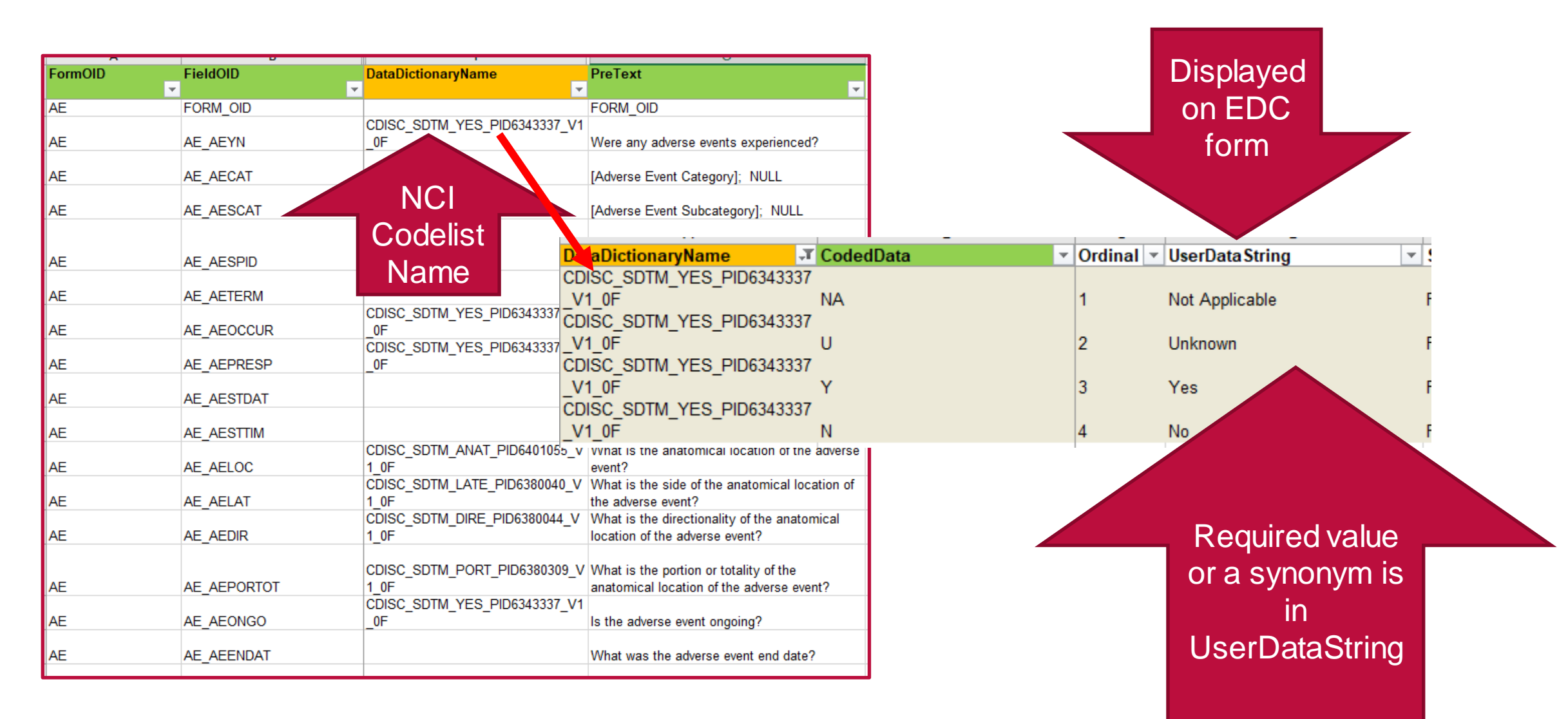

#### **Other CDASH Conformance Rules that reference CT:**

#### **Use Published CT to Create Denormalized Metadata**

- Denormalized Questions/Prompts (CDASHIG V2.0 Section 5.1 #4.a)
	- In cases where the data collection is done in a denormalized presentation on the CRF, the *relevant CDISC controlled terminology should be used in the Question Text or Prompt*
- Denormalized Variables (CDASHIG V2.0 Section 5.1 #5.b)
	- *In cases where the data collection is done in a denormalized way, appropriate CDISC controlled terminology must be used when it is available. For example, when collecting Vital Signs results in a denormalized eCRF, the variable names can be created by using terms from the Vital Signs Test Code codelist.*

#### Use Controlled Terminology to create Questions/Prompts (e.g., **Vital Signs** Data Collection Fields using CDASHIG and Controlled Terminology)

Identify the required VSTEST and VSORRESU Controlled Terminology from the CDASHIG Domain

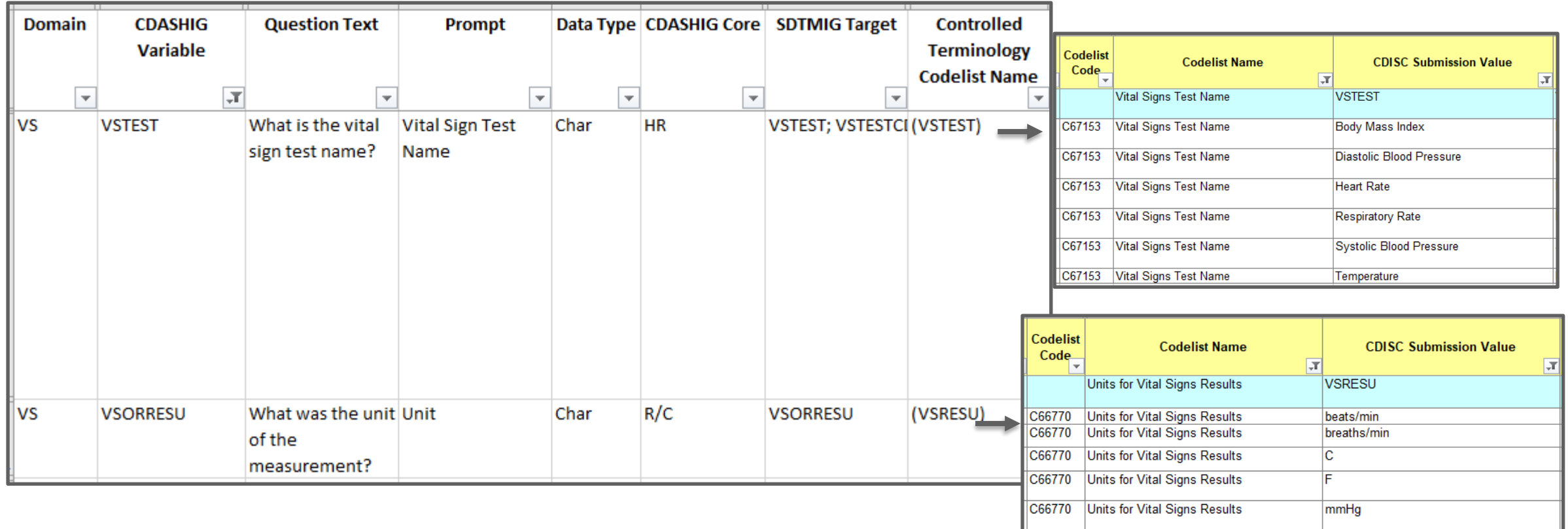

#### Use Controlled Terminology to create Questions/Prompts (e.g., **Vital Signs** Data Collection Fields using CDASHIG and Controlled Terminology)Identify the Use that terminology to create required VSTEST = a conformant Prompt (and Unit) VSORRESU Controlled for the test in each log line Terminology from the CDASHIG Domain **Prompts: FIND** the VS\_VSDAT VS\_VSTIM VS measurements Vital Signs Collection Date Collection Time $\frac{2}{2}$ you need from the VSTEST Terminology VS\_VSTEST | VS\_VSORRES | VS\_VSORRESU PreText uses **Test Name Result Unit** CT = VSTEST (C67153) Respiratory Rate breaths/min Heart Rate beats/min Codelist **CDISC Submission Codelist Name** Unit Values are **Code** Vital Signs Test Name **VSTEST** Systolic Blood Pressure  $\frac{|\text{Code list}|}{|\text{Code list}|}$  codelist Name and consc submission value mm Hg  $From CT =$ C67153 **Vital Signs Test Name Body Mass Index** VSRESU (C66770) **Jnits for Vital Signs Results VSRESU**  $Diastolic Blood Pressure$   $\frac{ | \text{C66770} \text{ Units for Vial Signs Results}}{ | \text{C66770} \text{ Units for Vial Signs Results}}$  mm C67153 Vital Signs Test Name Diastolic Blood Pressure C67153 **Vital Signs Test Name Heart Rate** C66770 Units for Vital Signs Results  $\overline{\text{Temperature}}$  \_\_\_\_\_C C67153 **Vital Signs Test Name** Respiratory Rate C67153 **Vital Signs Test Name** Systolic Blood Pressure synonym BMI C67153 Vital Signs Test Name Temperature ok NIH > NATIONAL CANCER INSTITUTE

#### Use Controlled Terminology to create Variable Names (i.e., FieldOIDs) (e.g., **Vital Signs** Data Collection Fields using CDASHIG and Controlled Terminology)

- Variable Pattern:
	- targetDataset\_targetVariable\_[--TESTCD]
- Example
	- **Denormalized PreText using VSTEST Controlled Terminology**
	- Denormalized FieldOIDs add VSTESTCD Controlled Terminology to normalized FieldOID

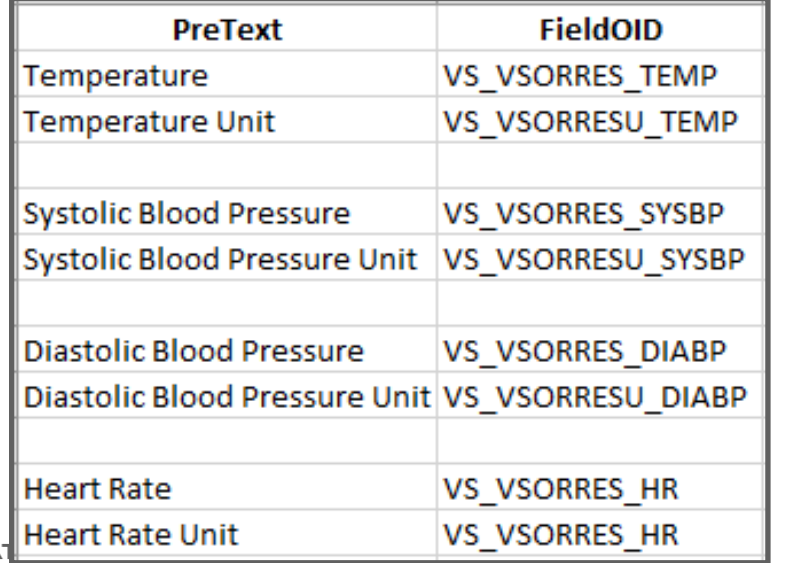

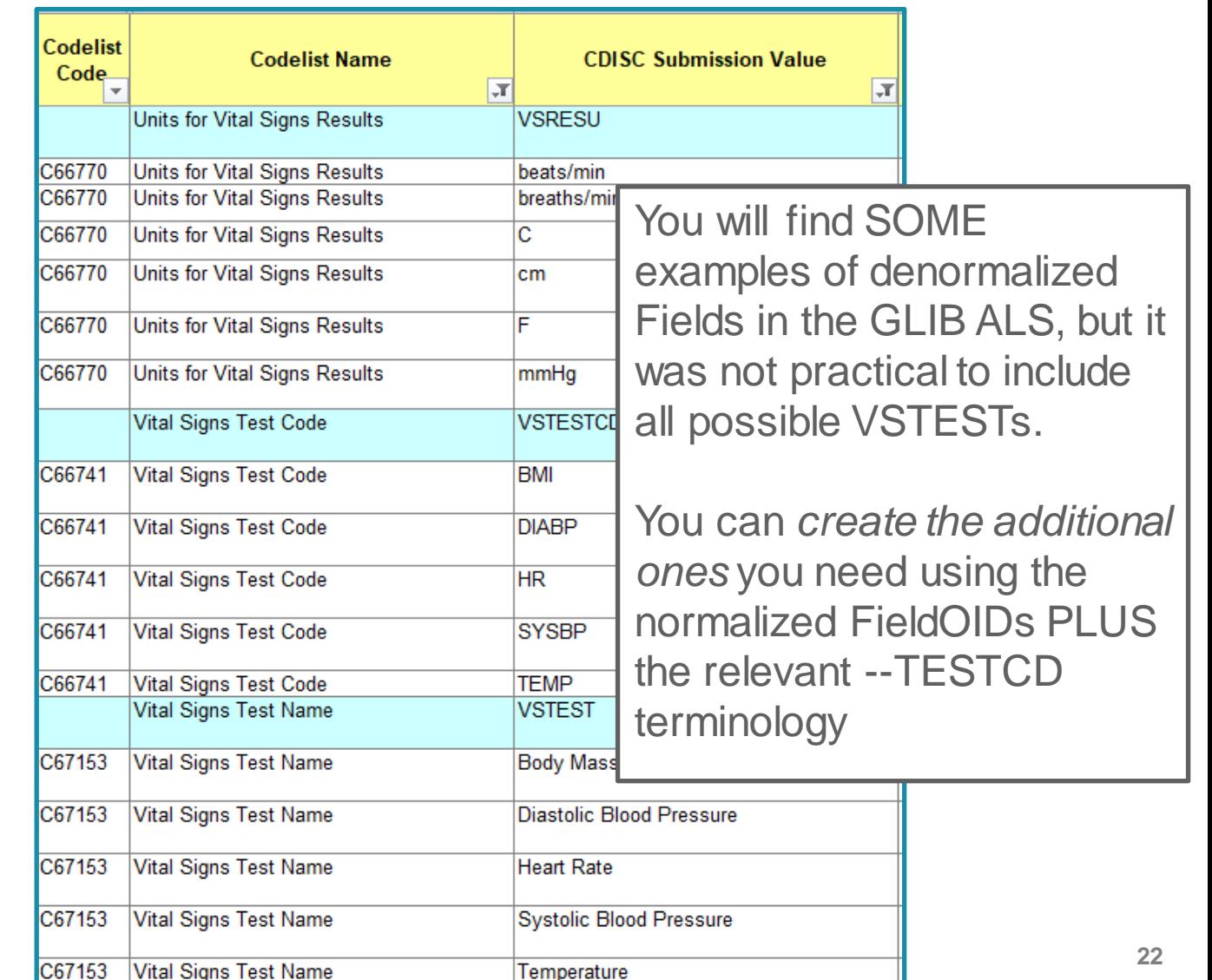

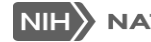

# Controlled Terminology in NCI GLIB ALS

- Review NCI GLIB ALS DataDictionaries and DataDictionaryEntries
- **Allowed to rename DataDictionary provided PID is still in the name** 
	- E.g., okay to shorten CDISC\_SDTM\_YES\_PID6343337\_V1\_0F to NY\_PID6343337 \_V1\_0F
	- Recommended to either keep the short codelist name (e.g., "YES") or use CDISC Submission Value for the relevant codelist (e.g., "NY")
- NOTE: CDASH / SDTM allow you to add codelists to variables that do not already have a codelist specified
	- For NCI implementation, must follow CBIIT curation process and use non-enumerated CDEs without an enumerated value domain
	- In July 2019 version of NCI GLIB ALS: "LPO\_TBD" is *no longer valid*  new CDEs have been drafted using "domainCode\_variable\_SPD" - will be published this way in CaDSR
	- **.** If you need to add a DataDictionary to a non-enumerated CDE, you cannot use the existing variable name because enumerated / non-enumerated is an attribute of the CDE that cannot be changed. *Instead, add \_SPD to the FieldOID. Check the draft CDEs in CaDSR.*

#### Updates to GLIB ALS for LPO\_TBD Dictionaries

Note: New *enumerated* CDEs have been drafted in CaDSR with \_SPD Short names

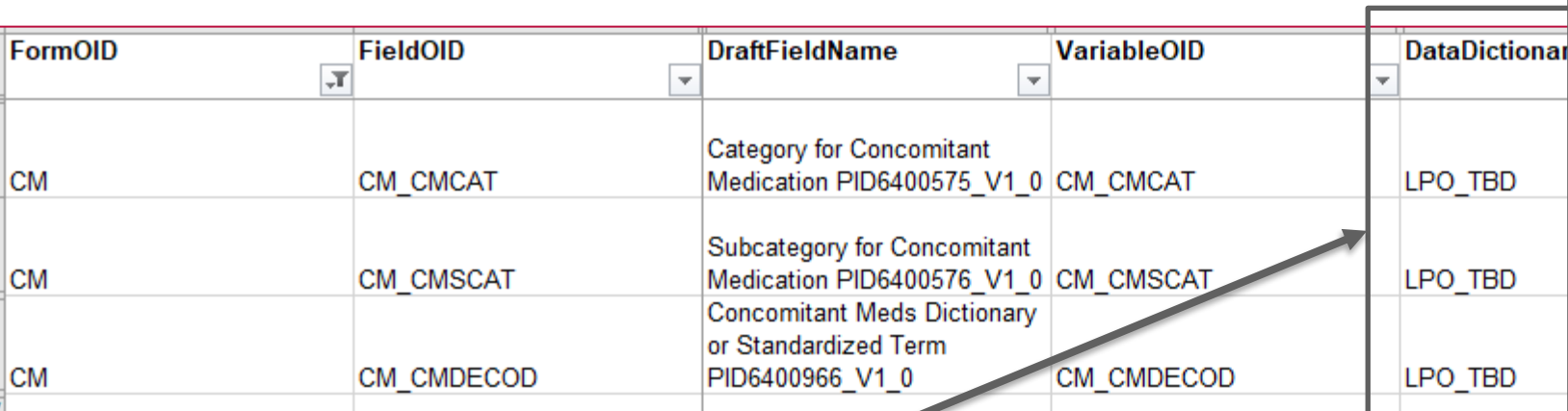

If the DataDictionary for any Field looks like this in the NCI GLIB ALS

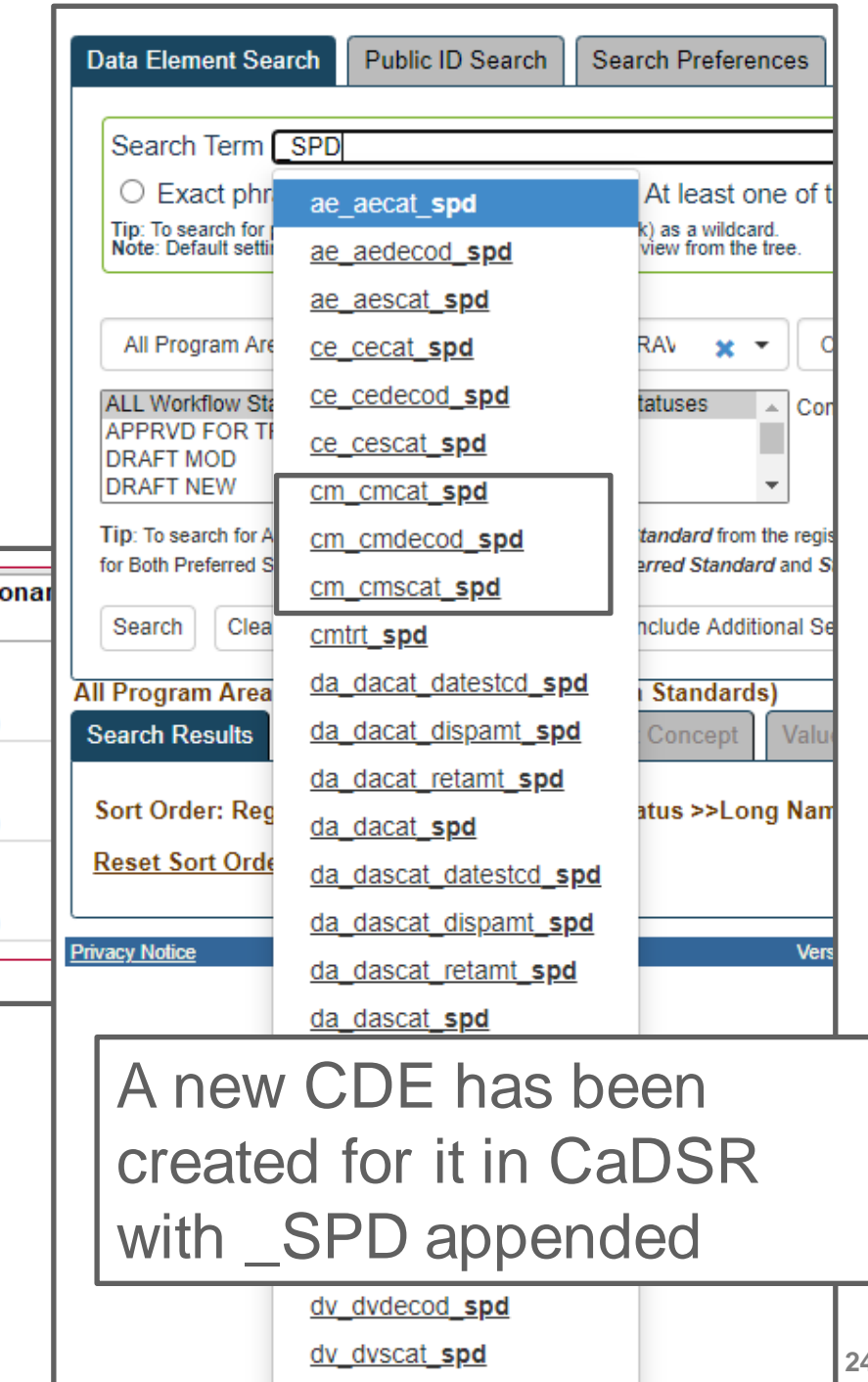

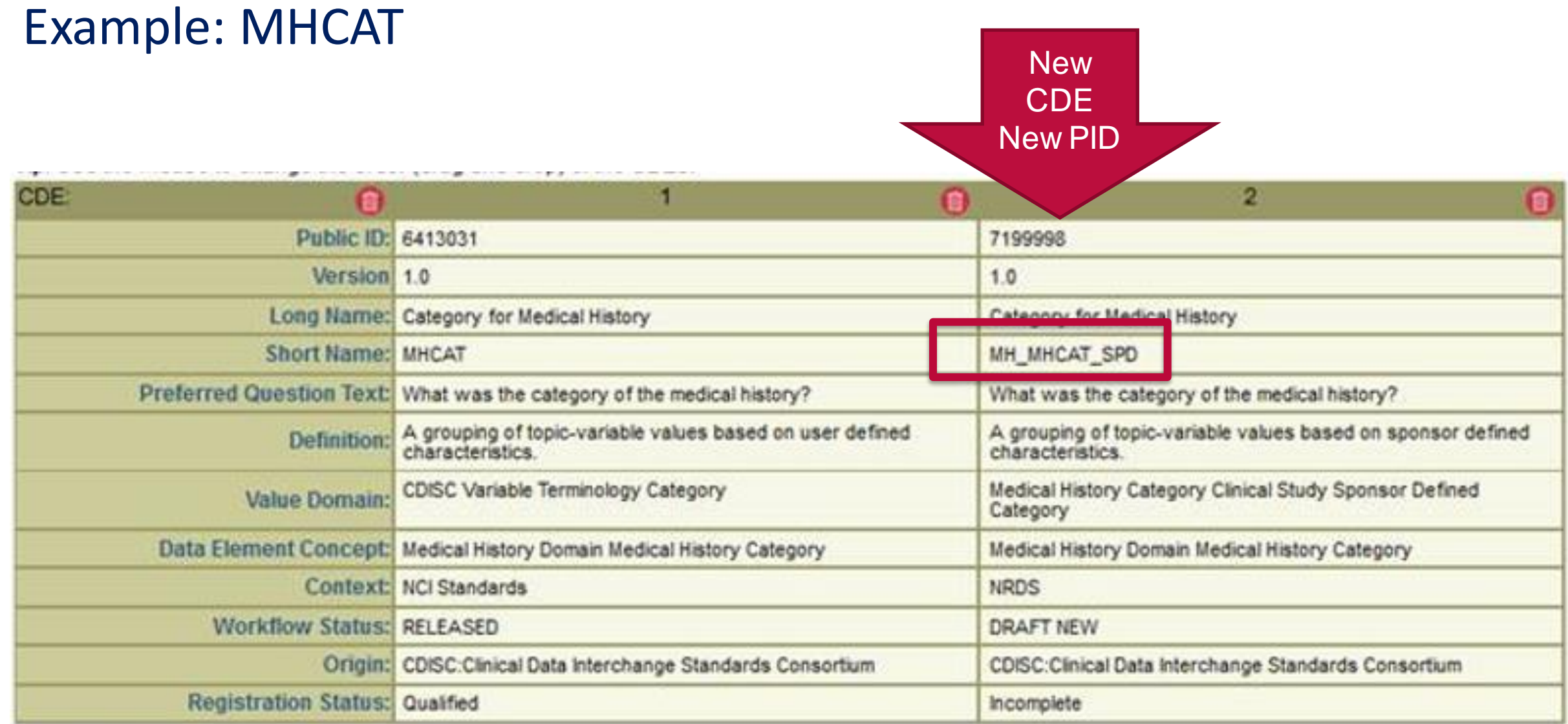

#### Session 3 Summary

- CDASH Conformance Rule covered in this session is to use published SDTM Controlled Terminology in data collection
	- As the values in response lists (DataDictionaries)
	- To display standardized names of tests for Findings Class data (--TEST) on the CRF
	- To create denormalized variables (FieldOID)
- NCI GLIB ALS DataDictionaryEntries conform to this CDASH rule
	- CodedData (value stored in the variable) uses the SDTM CDISC Submission Values (except for case)
	- UserDataString (value displayed on the CRF) uses the same value, or a synonym

# Questions?

# NCICDISCSupport@nih.gov

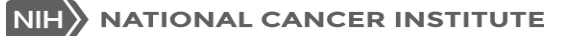